# Stable Cray Support in EasyBuild 2.7

Petar Forai

### Major Areas of Interest Specific to Cray Support

- Version pinning in Cray toolchain to achieve reproducible builds
- New toolchain naming scheme that is not specific to XC and XK machines
- Removing the need to externally setup the environment before EasyBuild runs & no more module purge during sanity checking step with more robust module files
- Removal of FFTW in toolchain
- Providing more powerfull external module metadata support to deal with "strange" Cray shipped module files
- Getting rid of smaller issues related to Python and Cray MPI and EB interactions
- Toolchain options now default to always build dynamic/shared executables and libraries

## Change of Toolchain Name

- Now named amed Cray{Gnu|Intel|CCE}-<PE-Relase-Date> instead of old CrayGNU-5.2.40 based on PrgEnv-gnu/5.2.40
- Name is now based on PE release document instead of PrgEnv module file

```
easyblock	=	'CrayToolchain'	
name = 'CrayGNU'
version = '2015.11'homepage = 'http://docs.cray.com/books/S-9407-1511'
description = """Toolchain using Cray compiler wrapper, using PrgEnv-gnu module (PE release: November
2015).\n"""	
toolchain = { 'name': 'dummy', 'version': 'dummy' }[…]
```
### How are TC component versions picked?

- [Go to http://docs.cray.com/books/](http://docs.cray.com/books/S-9408-1603/#versions) [S-9408-1603/#versions for XC and http://](http://docs.cray.com/books/S-9407-1603/#versions) docs.cray.com/books/S-9407-1603/ **#versions for XE/XK**
- Seems to be fine with XC vs XE/XK Systems
- TC name would be CrayGNU-<2nd Column>
- PE release contained updated products picked by consensus of the community
- Example: PE 15.11 contains GCC-4.9 and GCC-5.1

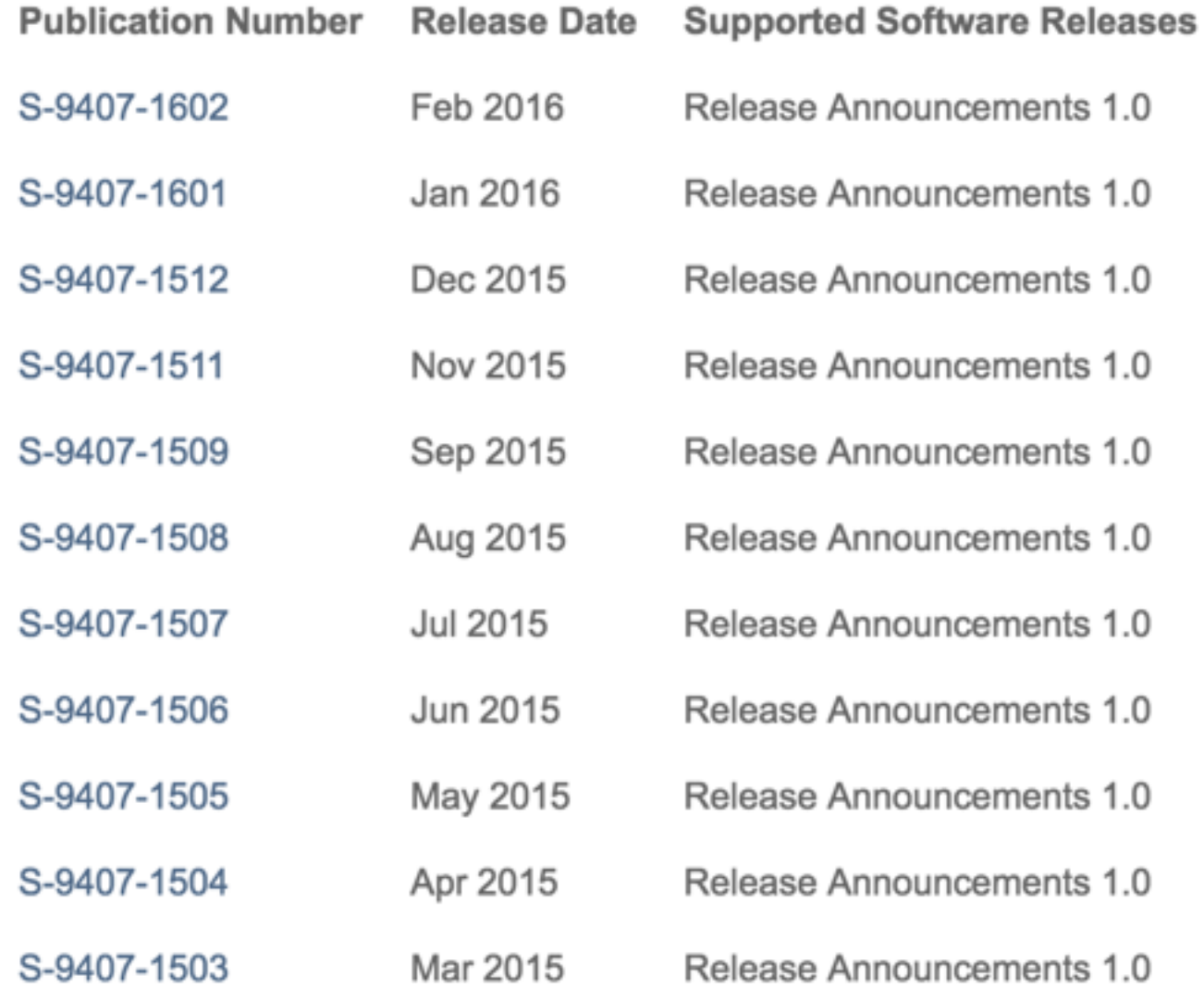

## Version Pinning

- PrgEnv module file loads module default compiler
- Loads module default libsci
- Loads machine specific lower level system libs and Cray addons
- MPI not included
- Those issues are addressed now through version pinning toolchain definitions
- Provides most important pinning now (ABI for C++/Fortran, BLAS nummerics and MPI)

[…]  $dependencies = |$  ('PrgEnv-gnu', EXTERNAL\_MODULE), ('gcc/4.9.3', EXTERNAL MODULE), ('cray-libsci/13.2.0', EXTERNAL MODULE) ('cray-mpich/7.2.6', EXTERNAL\_MODULE),  $1^$ moduleclass = 'toolchain'

/opt/cray/modulefiles/PrgEnv-gnu/5.2.82: 

conflict PrgEnv conflict PrgEnv-x1 conflict PrgEnv-x2 conflict PrgEnv-cray conflict PrgEnv-intel conflict PrgEnv-pgi conflict PrgEnv-pathscale setenv PE\_ENV GNU setenv XTOS VERSION 5.2.82 setenv CRAYOS VERSION 5.2.82 prepend-path PE\_PRODUCT\_LIST GNU:GCC module and load gcc module  $\sim$  swap craype/2.4.0 module **.** load totalview module • load cray-libsci  $module. \cdot \cdot \cdot$  load udreg/ 2.3.2-1.0502.10518.2.17.ari module ... load ugni/ 6.0-1.0502.10863.8.29.ari module load pmi module load dmapp/ 7.0.1-1.0502.11080.8.76.ari module load gni-headers/ 4.0-1.0502.10859.7.8.ari module load xpmem/ 0.1-2.0502.64982.5.3.ari module load dvs/ 2.5\_0.9.0-1.0502.2188.1.116.ari module and load alps module load rca/ 1.0.0-2.0502.60530.1.62.ari module and load atp setenv CRAY PRGENVGNU loaded

# New Cray TC module files

- Due to the complex logic in Cray shipped module files the environment is fragile and sensitive to module purge & friends
- EasyBuild needed external setup of the environment (unload of unwanted PrgEnv-<flavour>) - ie shell script to setup
- As of 2.7 load of the module file provides the same environment as EB operates in
- Could only build in one shell session for same PrgEnv-<flavour>
- Builds of multiple pieces of software in the same shell session would break the environment as sanity checking would trigger module purge and restore the environment through module loads of the dependencies
- Sanity check step now restores initial starting environment without running purge before
- Removed FFTW from TC definition as it caused some issues with Python, use as external depencny on a case by case basis instead of always link in FFTW through the wrapper

```
conflict	CrayGNU	
module unload PrgEnv-cray
module unload PrgEnv-intel
module unload PrgEnv-pgi
if \{ | [ is-loaded PrgEnv-gnu/5.2.82 ] \} {
    module load PrgEnv-gnu/5.2.82
}	
if { [ is-loaded \gcd ] \} {
    module swap gcc gcc/4.9.3
}	else	{	
    module load gcc/4.9.3
}	
if \{ \} is-loaded cray-libsci ] \}module swap cray-libsci cray-libsci/13.2.0
}	else	{	
    module load cray-libsci/13.2.0
}	
if { [ is-loaded cray-mpich ] } {
    module swap cray-mpich cray-mpich/7.2.6
}	else	{	
    module load cray-mpich/7.2.6
}	
setenv EBVERSIONCRAYGNU "2015.11"
setenv EBDEVELCRAYGNU "$root/
easybuild/CrayGNU-2015.11-easybuild-devel"	
# Built with EasyBuild version 2.7.0
```
### Better Prefix in Meta Data Configuration for Cray Shipped Modules

- EasyBuild Release now ships a default configuration file that matches the list of required dependencies for all configs currently available for Cray based toolchains in etc/ cray\_external\_modules\_metadata.cfg
- Mechanism provided to deal with module files that have no environment variable the points to the root of the installation directory
	- [fftw/3.3.4.5]  $name = FFTW$ version =  $3.3.4.5$  $prefix = FFTWINC/..$
- FFTW is an example of such a module

setenv FFTW\_DIR /opt/cray/fftw/3.3.4.4/sandybridge/lib setenv FFTW\_INC /opt/cray/fftw/3.3.4.4/sandybridge/include

### Default to building dynamic Executables and shared libraries

- Before 2.7 not setting toolchain opts resulted in using default wrapper settings (ie static builds) […]  $\text{toolchainopts} = \{ 'pic': True, 'dynamic': True, \}$ […]
- Not required any more and will use dynamic by default, but 'pic' option should still be used where appropriate (see other toolchain configs)

## Smaller Fixes

- Fixed issue caused by VSC-base (an EasyBuild dependency) that would trigger a call into the Cray MPI library without calling mpi\_init() from MPI4Py
- EasyBuild could not run when Python built with EasyBuild was loaded as the logging framework would trip the MPI4Py import that failed

## Further Outlook

- Address sanity checking and running tests in some way
- le executing and/or benchmarking build artefacts (ie numpy for  $np.dot()$  needs to run  $<1s)$  after the build for sanity checking
- Provide PGI based toolchain
- Check integration of craype-pkggen if build doesnt create pkg-config .pc files by itself